# Cheatography

### Vim ShortcutFoo Cheat Sheet by [BradRhodes](http://www.cheatography.com/bradrhodes/) via [cheatography.com/21055/cs/3899/](http://www.cheatography.com/bradrhodes/cheat-sheets/vim-shortcutfoo)

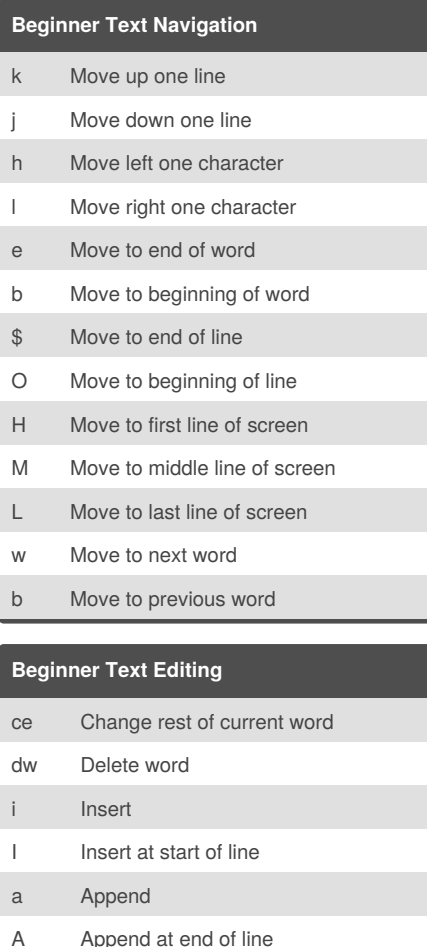

#### **Intermediate Text Navigation II**

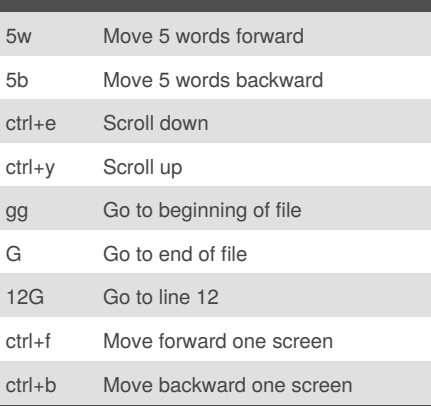

#### **Intermediate Text Editing I**

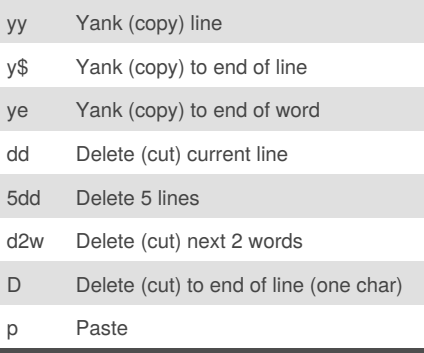

### **Intermediate Text Editing II** P Paste before cursor u Undo U Undo all changes to current line ctrl+r Redo . Repeat last change 5. Repeat last change 5 times de Delete (cut) to end of word d\$ Delete (cut) to end of line

## **Advanced Text Navigation** ^ Move to first non-whitespace char 20| Go to column 20 ctrl+o Move to older position ctrl+i Move to newer position zt Scroll current line to top of window

Published 14th April, 2015. Last updated 14th April, 2015. Page 1 of 2.

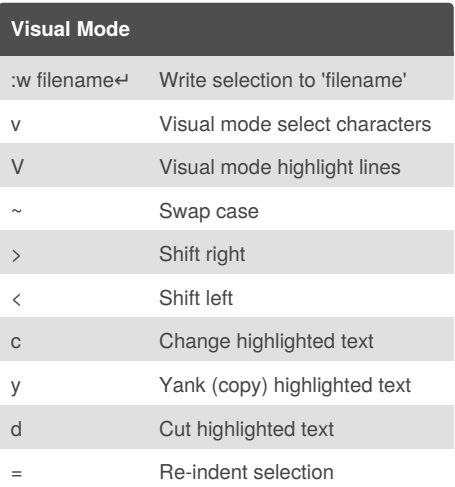

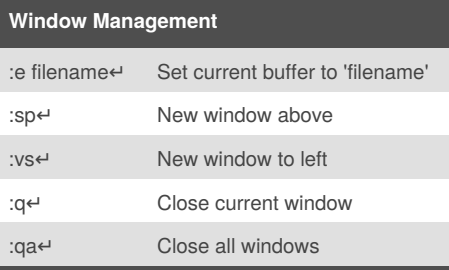

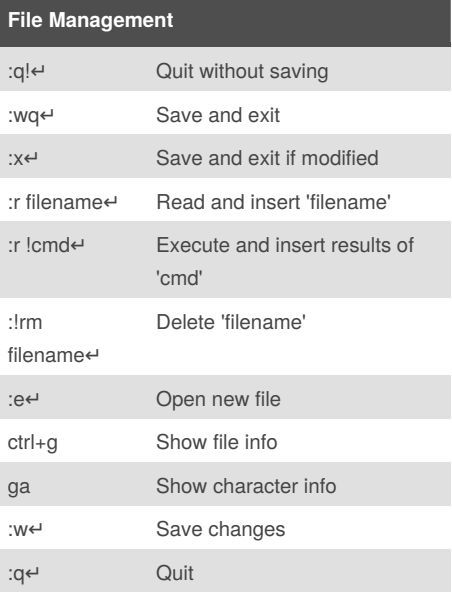

Sponsored by **CrosswordCheats.com** Learn to solve cryptic crosswords! <http://crosswordcheats.com>

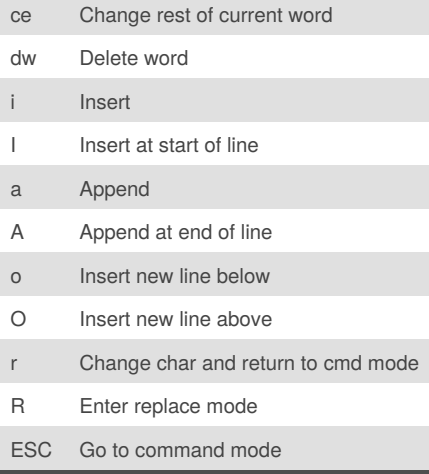

#### **Intermediate Text Navigation I**

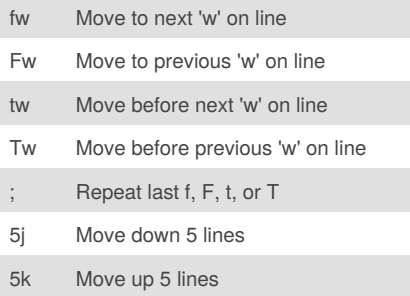

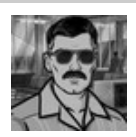

#### By **BradRhodes**

[cheatography.com/bradrhodes/](http://www.cheatography.com/bradrhodes/)

# Cheatography

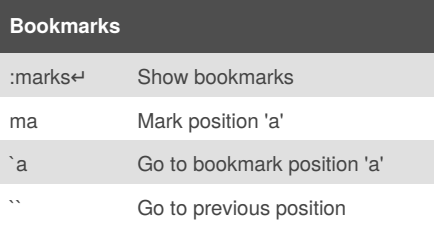

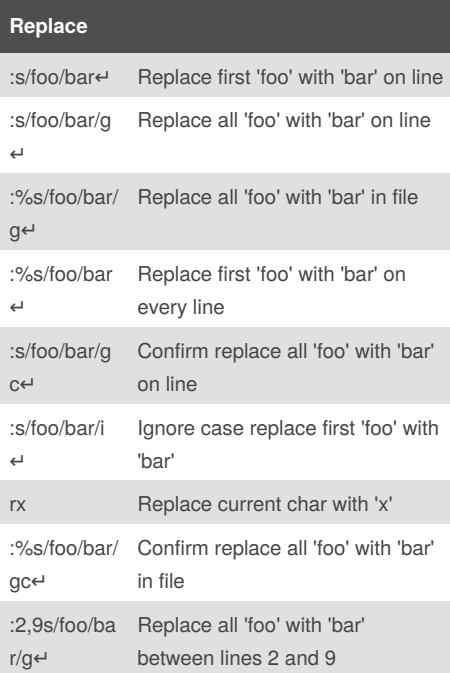

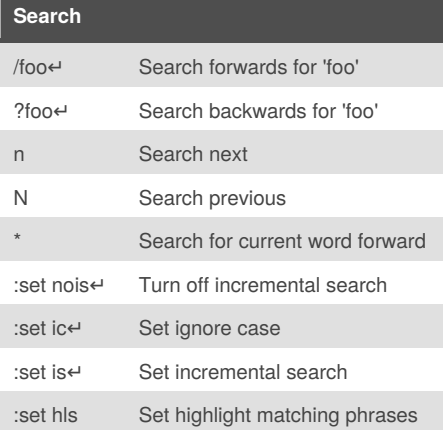

## Vim ShortcutFoo Cheat Sheet by [BradRhodes](http://www.cheatography.com/bradrhodes/) via [cheatography.com/21055/cs/3899/](http://www.cheatography.com/bradrhodes/cheat-sheets/vim-shortcutfoo)

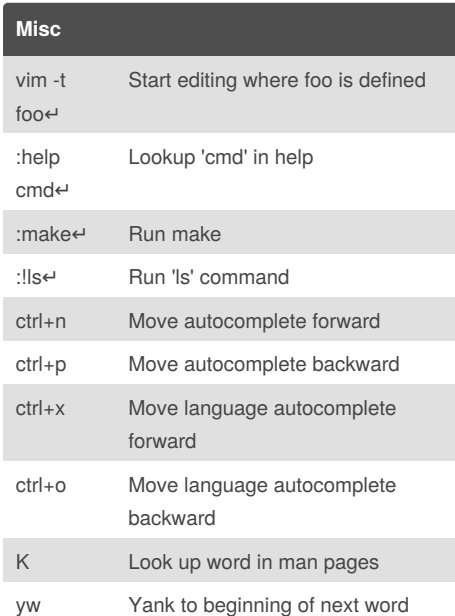

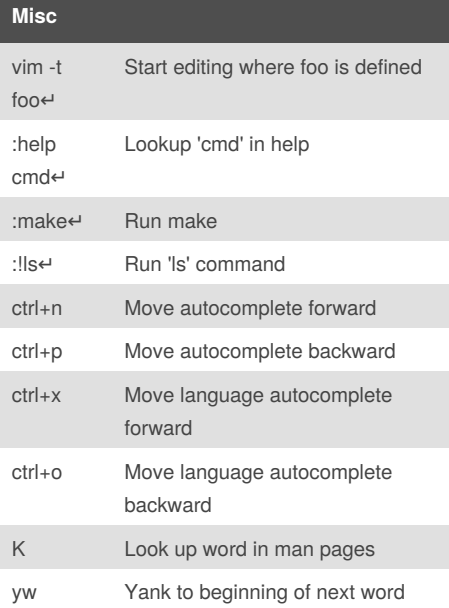

By **BradRhodes**

[cheatography.com/bradrhodes/](http://www.cheatography.com/bradrhodes/)

Published 14th April, 2015. Last updated 14th April, 2015. Page 2 of 2.

Sponsored by **CrosswordCheats.com**

Learn to solve cryptic crosswords! <http://crosswordcheats.com>